# **«Чёрный ящик»**

**Дидактическая игра на уроках математики для минутки чистописания в 1-2 классе**

Учитель начальных классов: Хомяк

МБОУ «Новоаганская ОСШ №1»

ХМАО-Югра

Н.А.

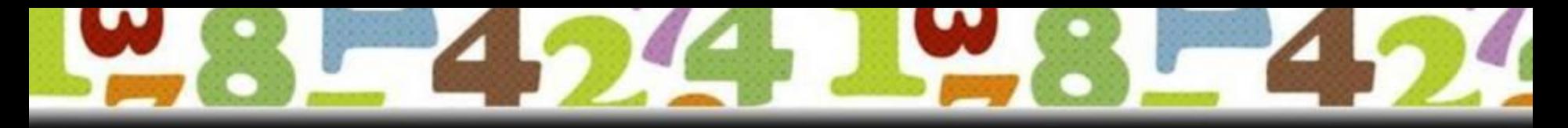

# **«Чёрный**

– это устройство: ты ему сообще ширисло, **а оно выдаёт результат. Только неизвестно,** что оно с ним делает. Алгоритм его мы не знаем. Давайте попробуем угадать алгоритм, который выполнит «чёрный ящик».

**Вхо**

**д**

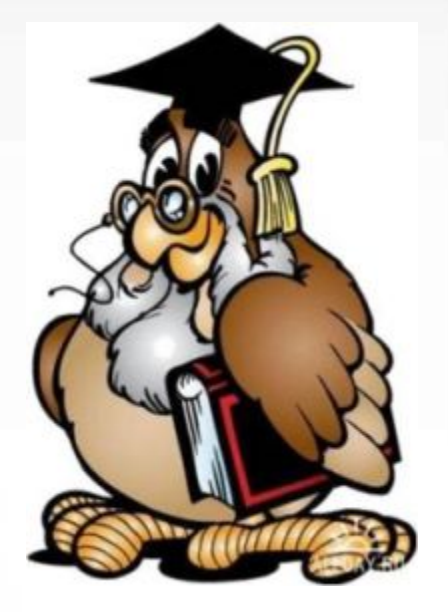

**Выхо**

**д**

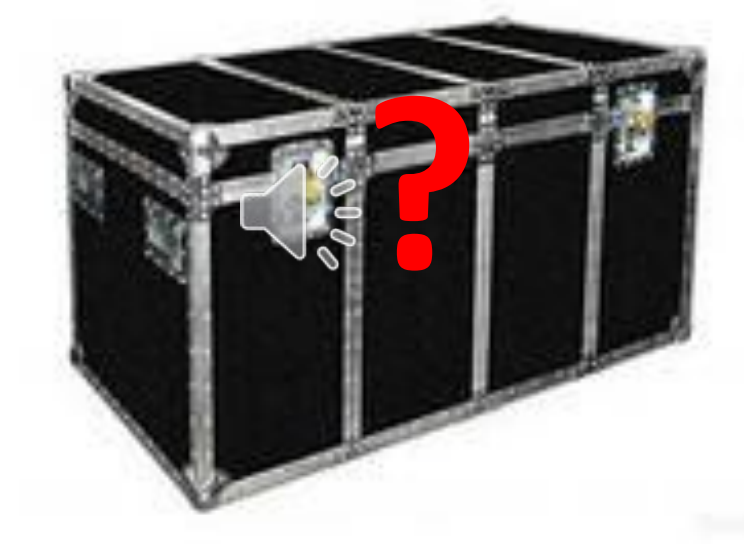

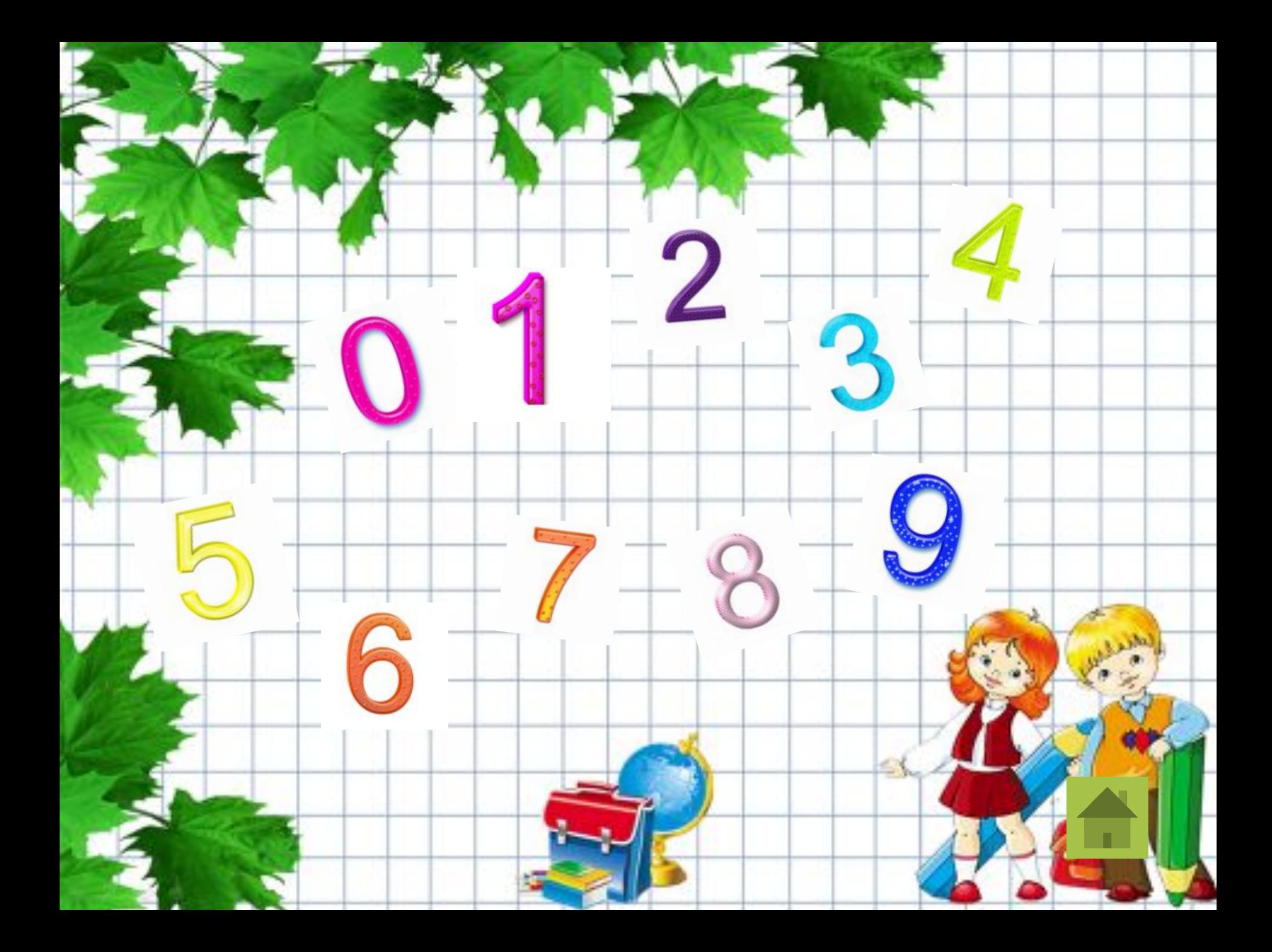

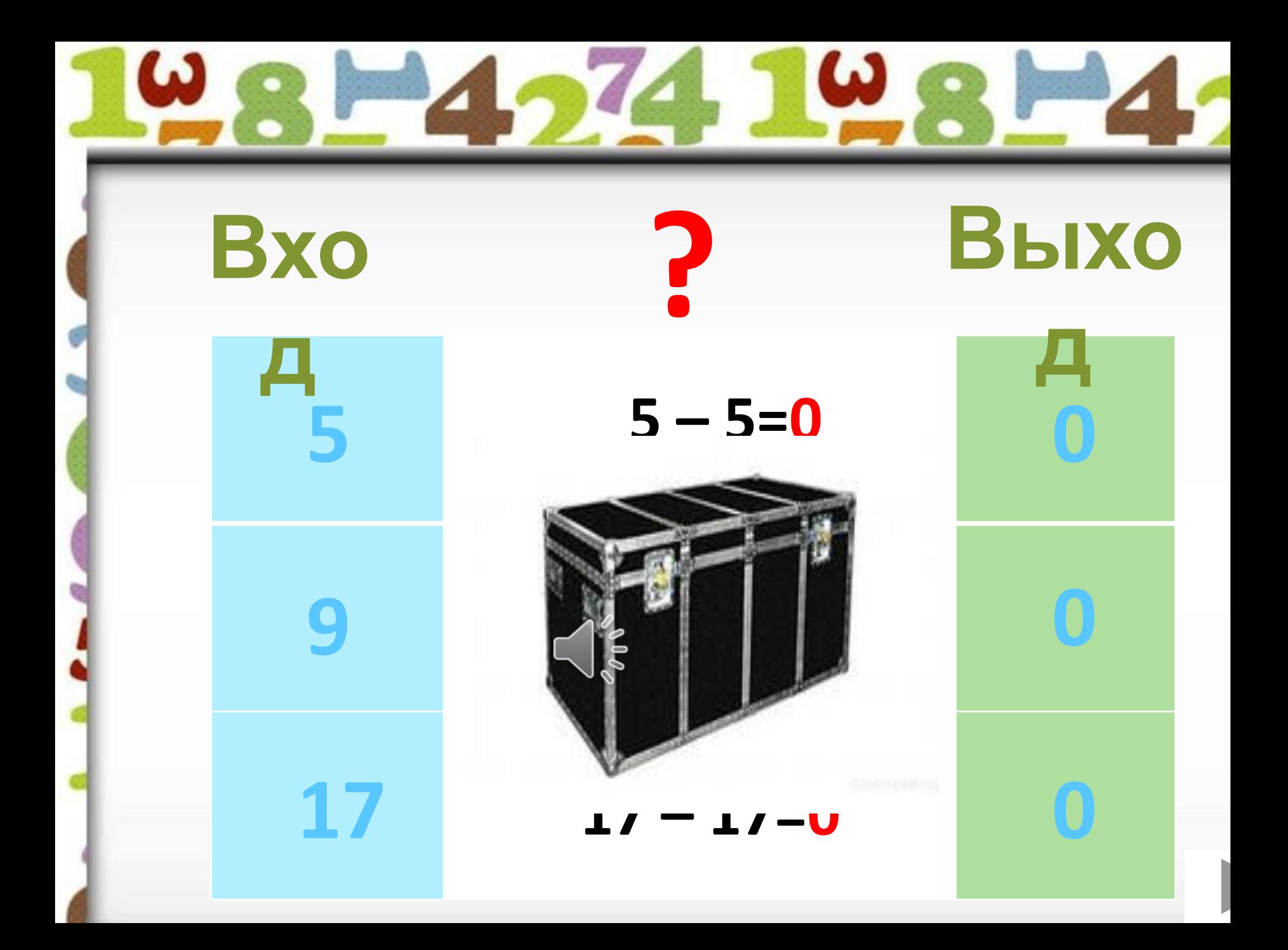

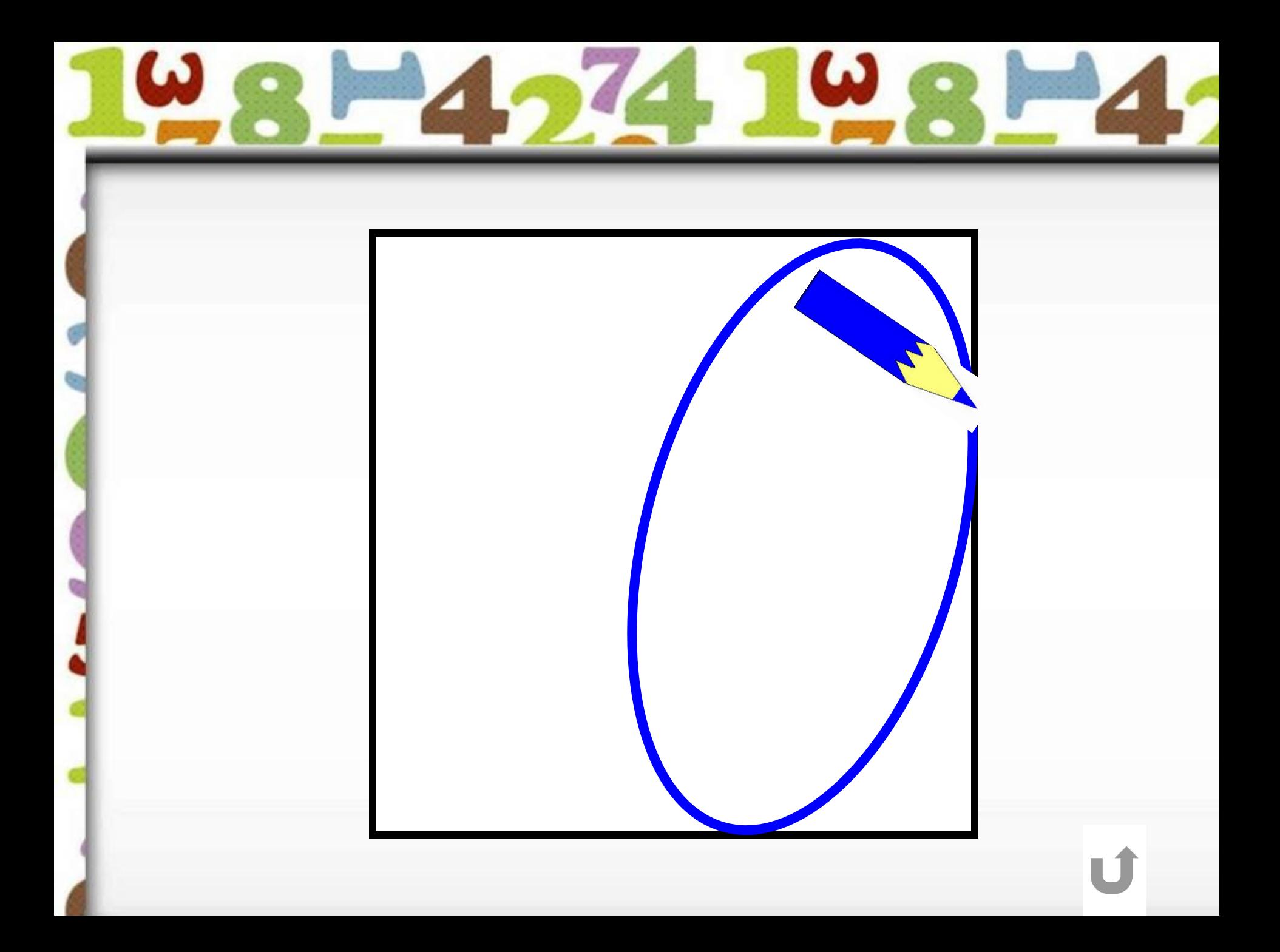

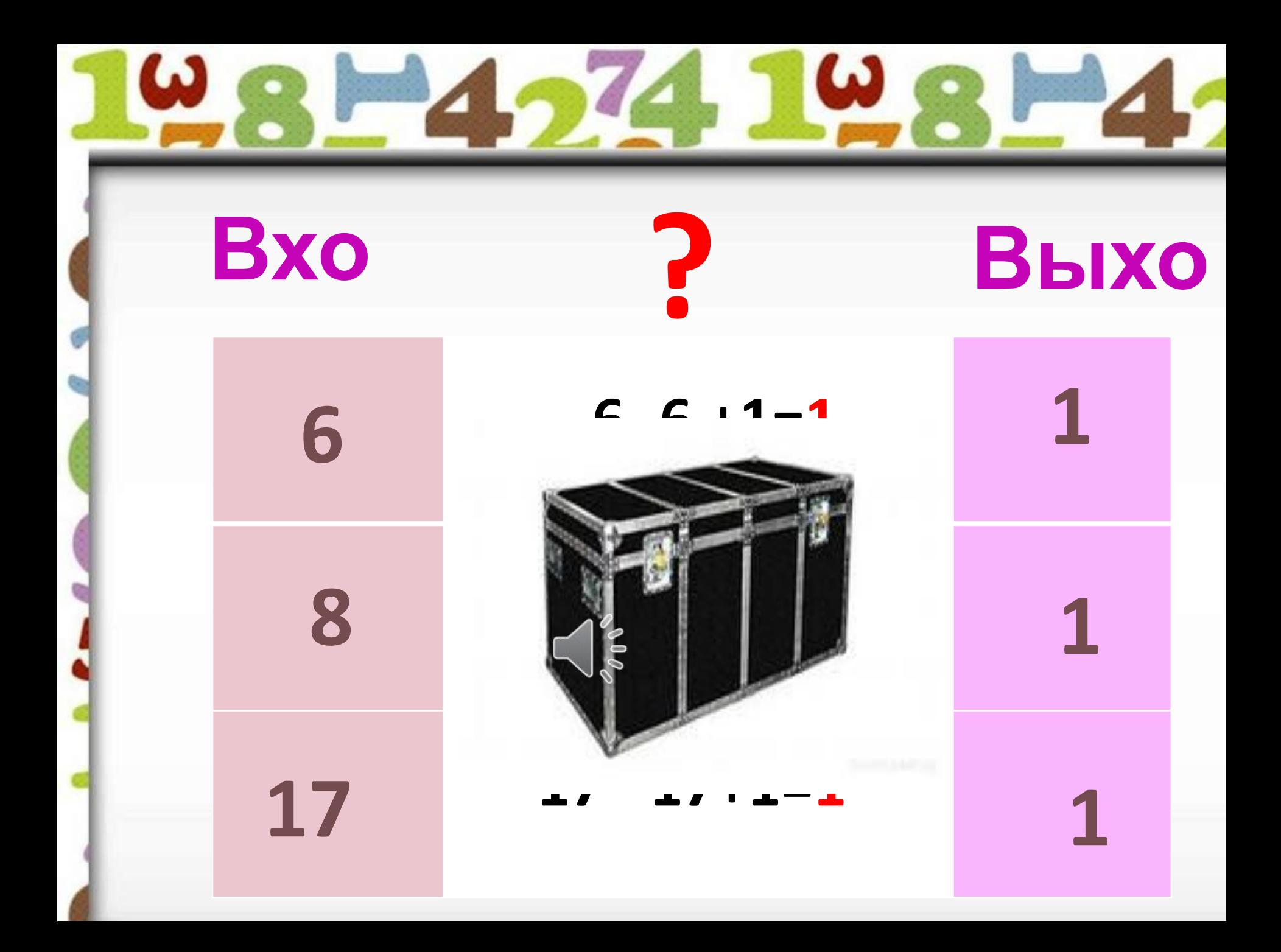

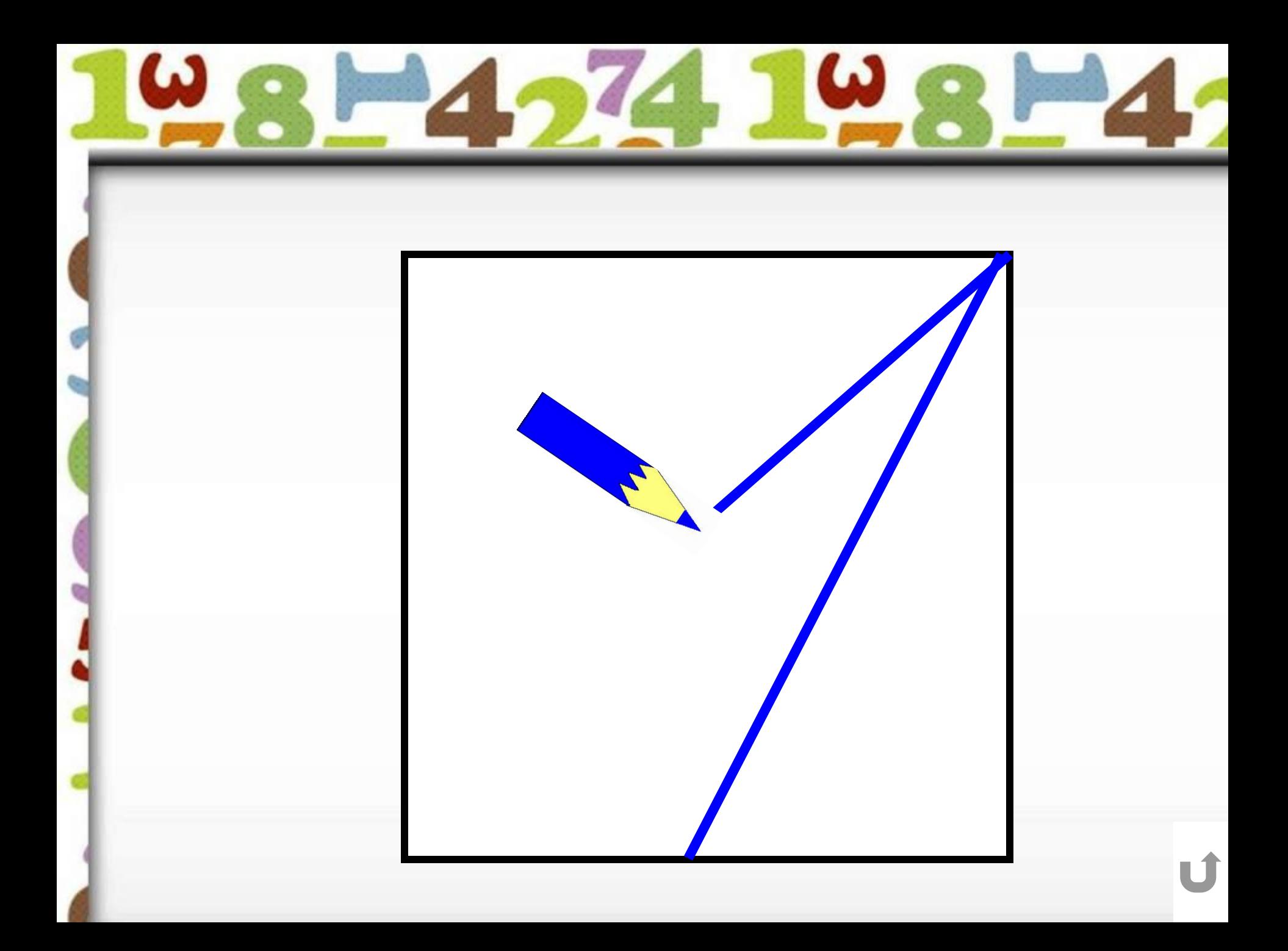

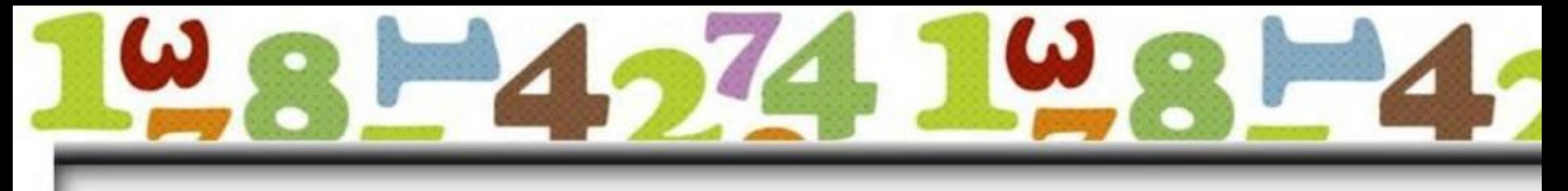

**Bxo** 

## Выхо

## коров a

## ирисы

### ветеро

 $\overline{\mathsf{K}}$ 

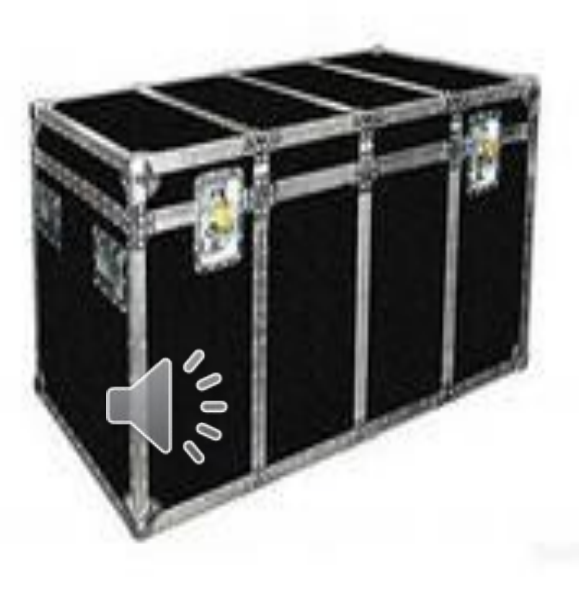

2 «e»

 $\overline{\mathbf{2}}$ 

 $\overline{2}$ 

 $\overline{2}$ 

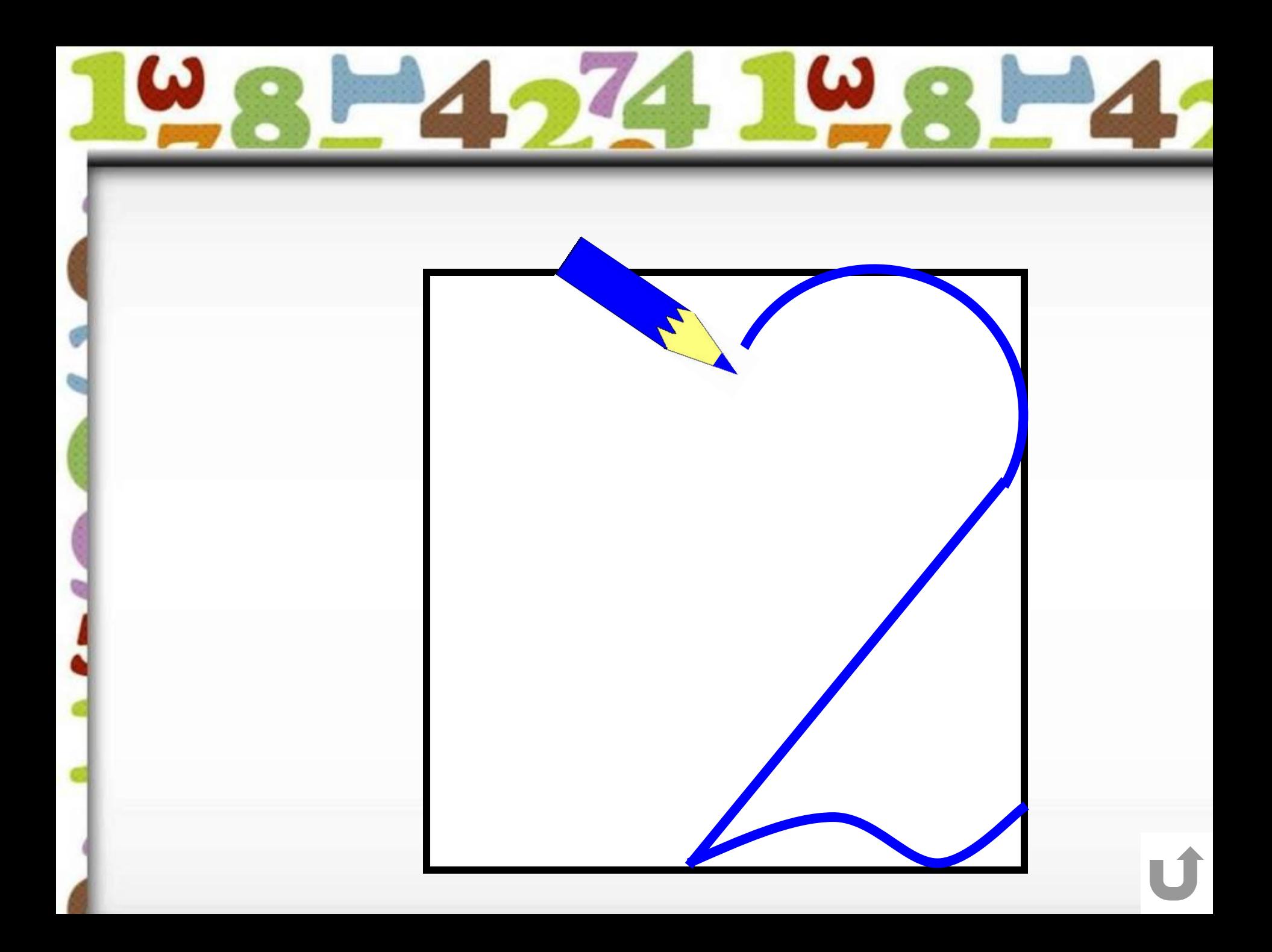

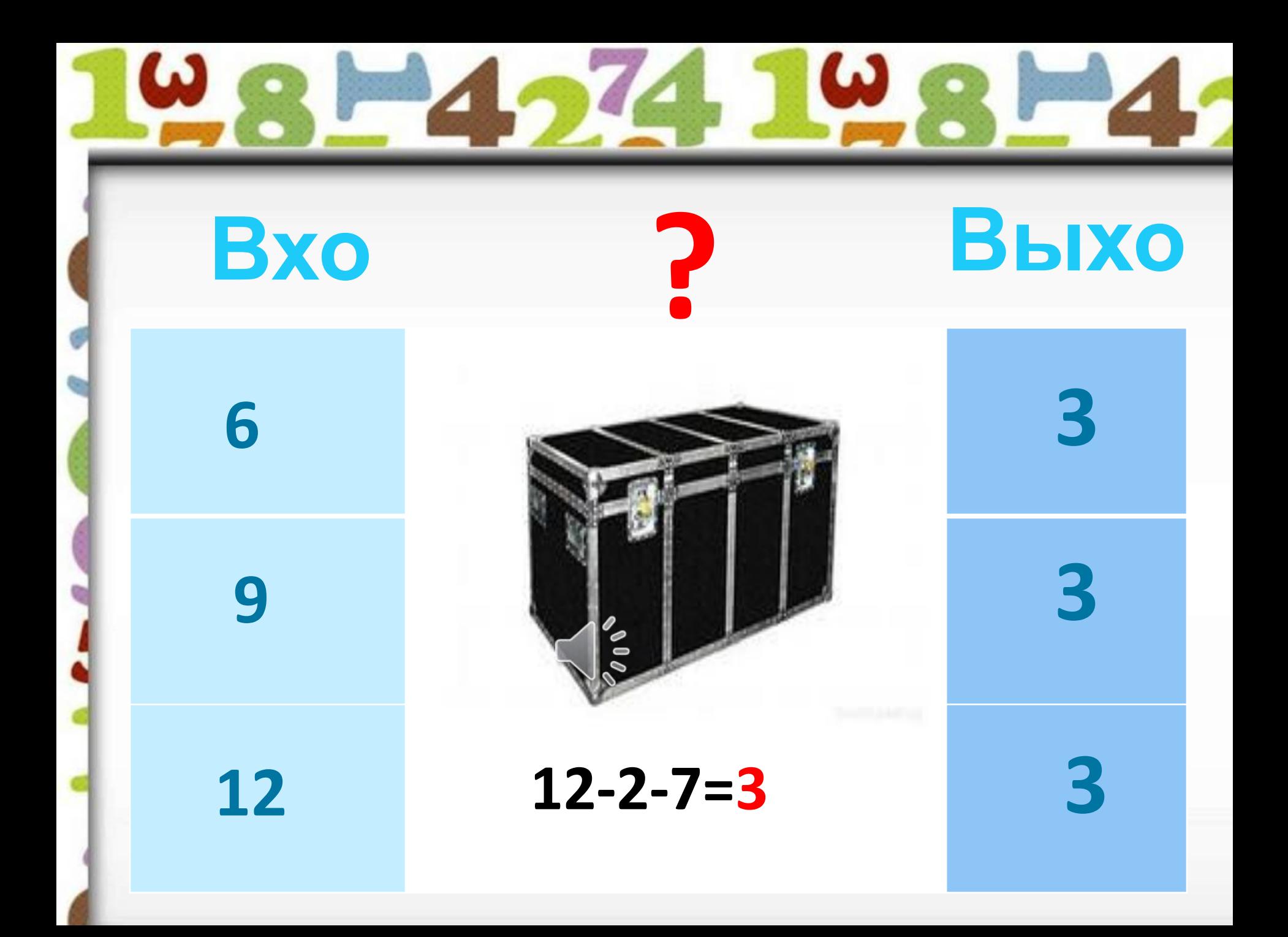

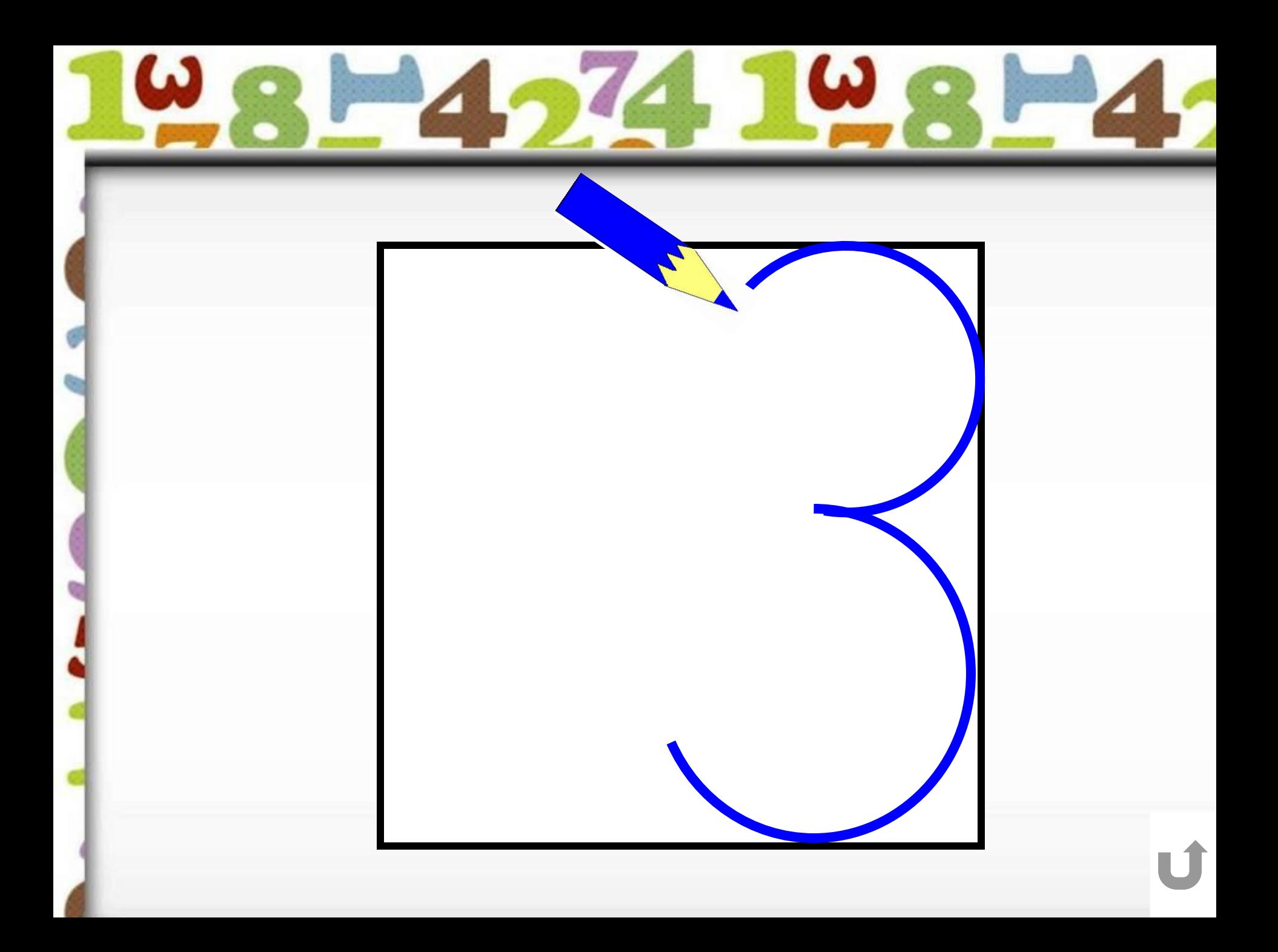

#### сокровище

#### каникулы

мармеладк a

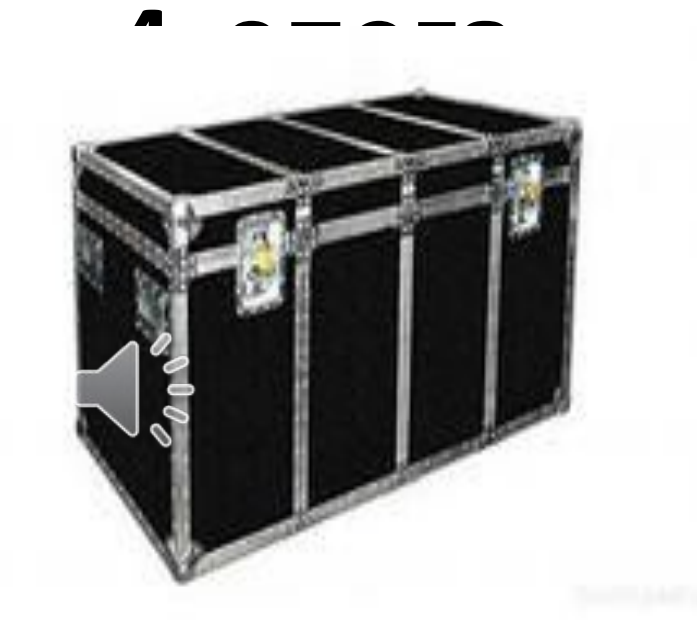

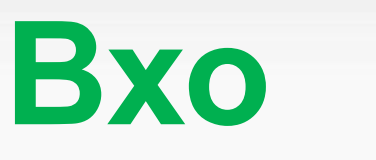

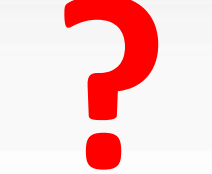

# Выхо

4

 $\overline{\mathbf{4}}$ 

4

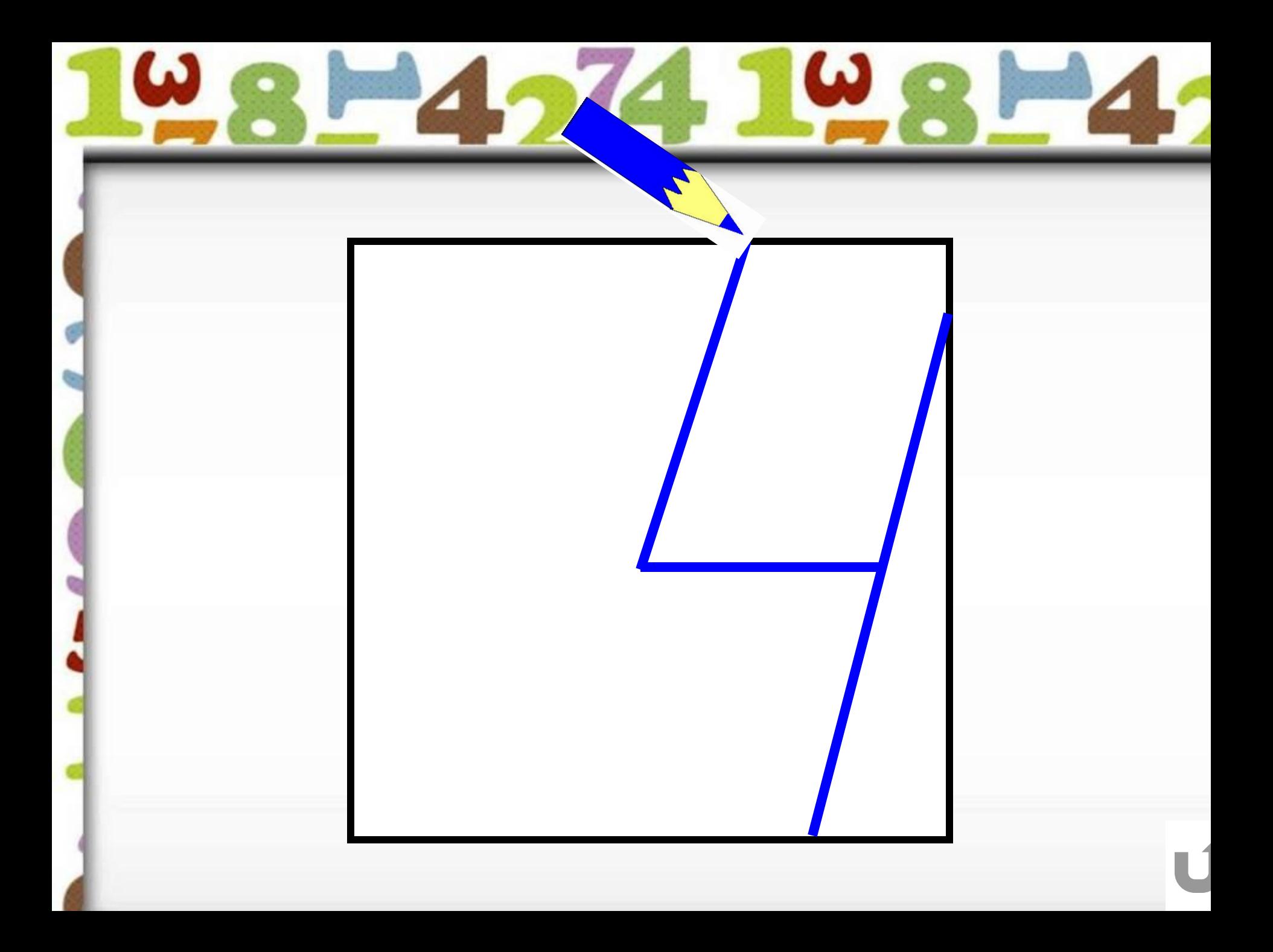

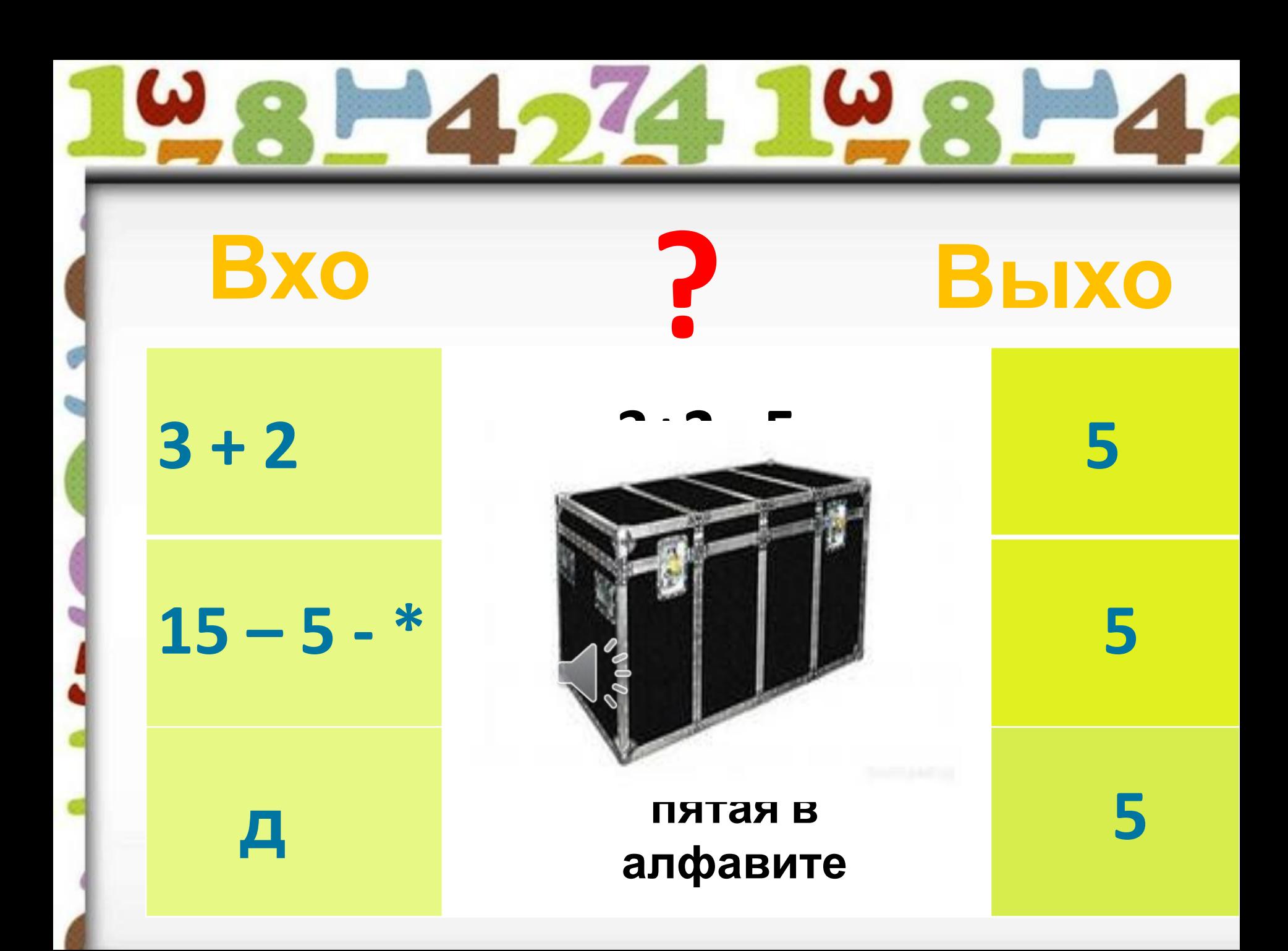

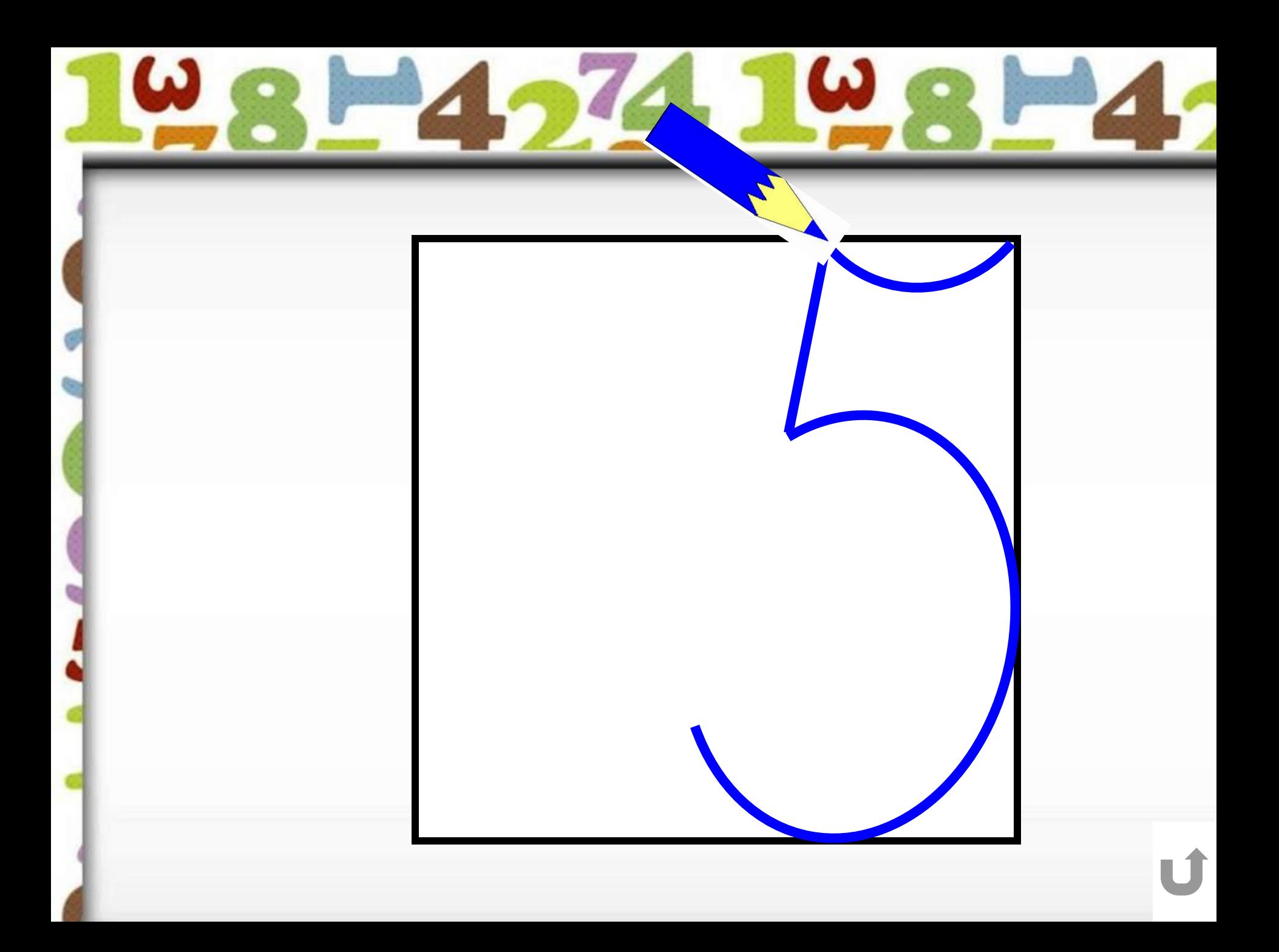

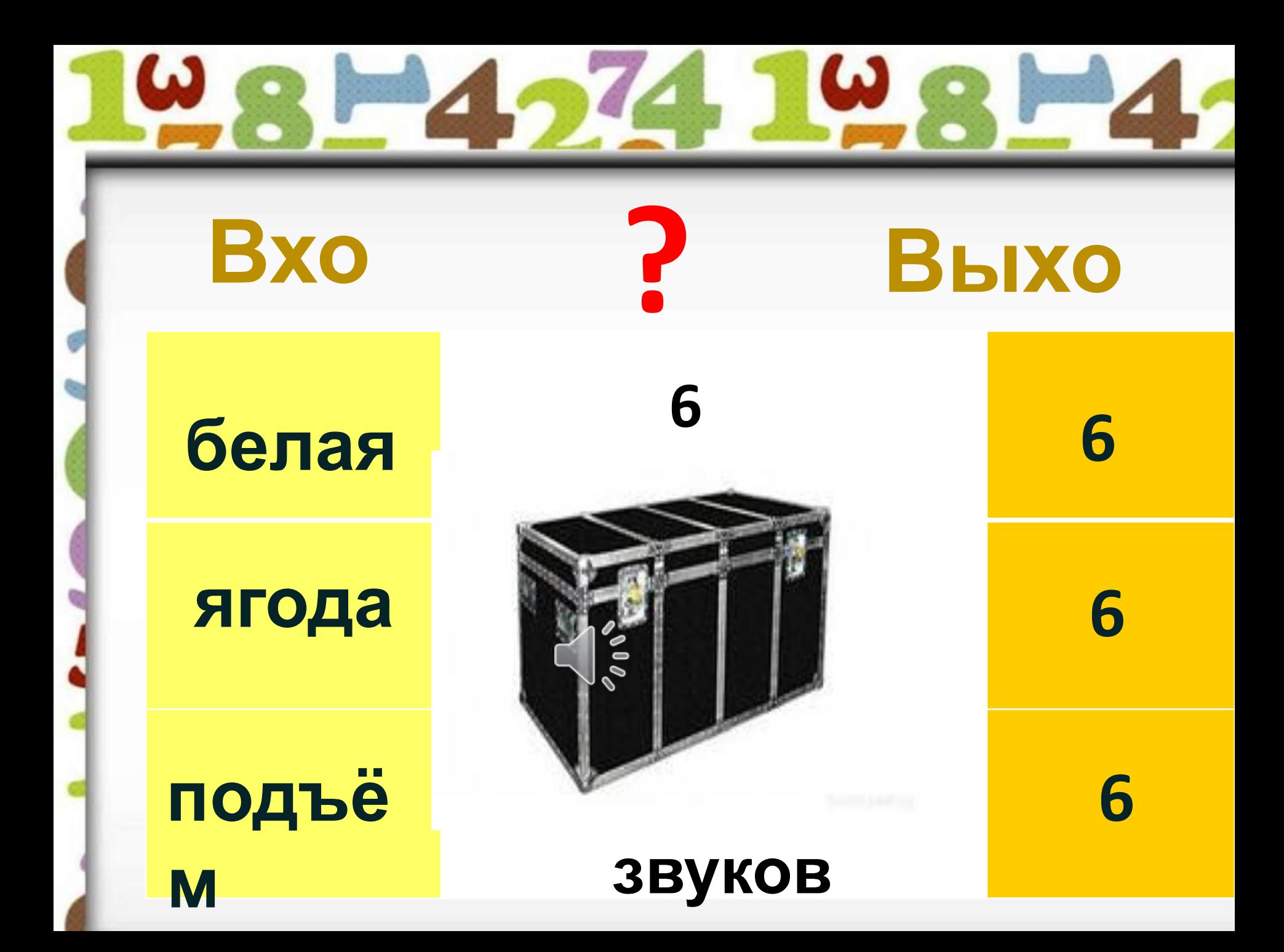

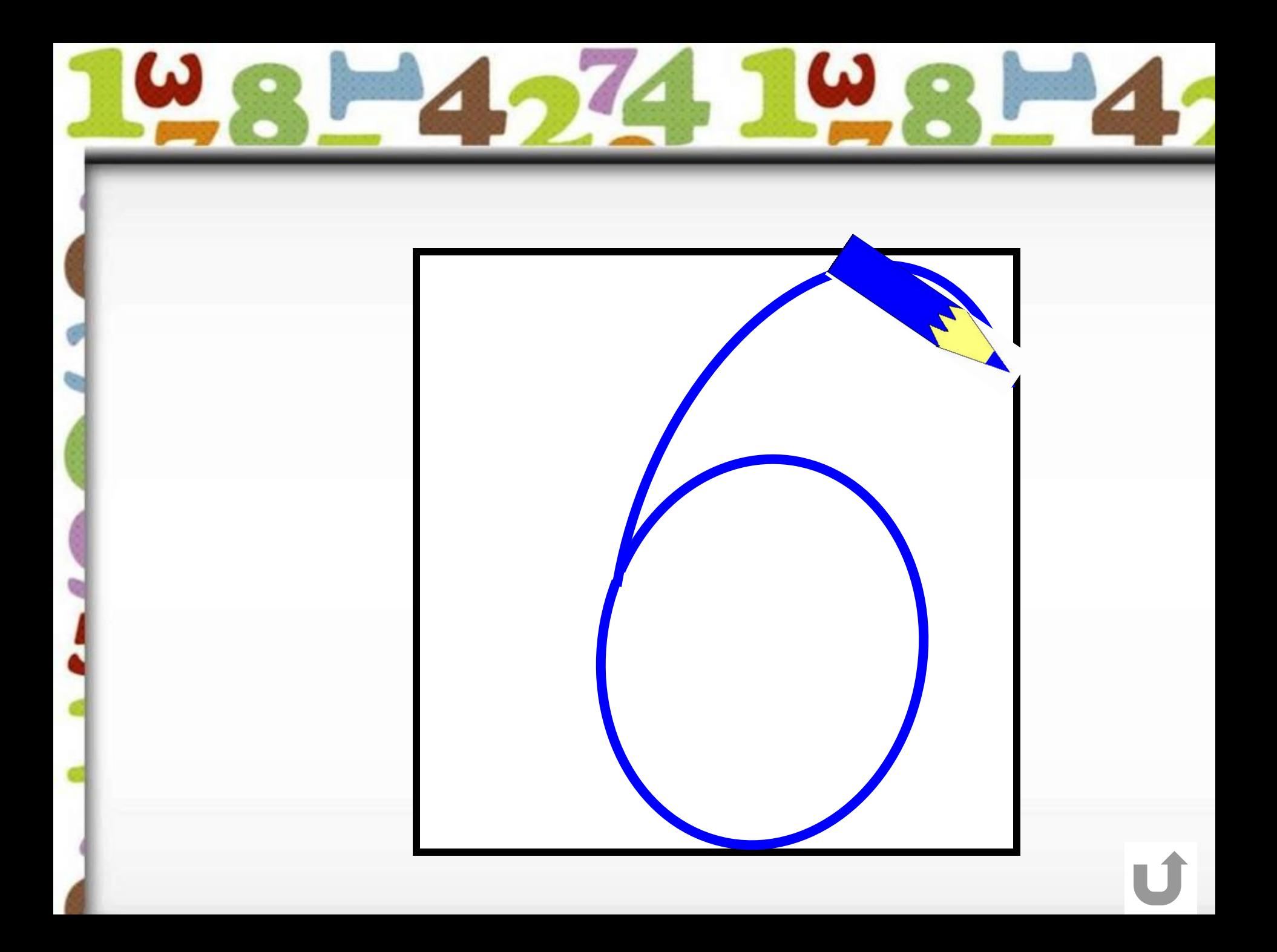

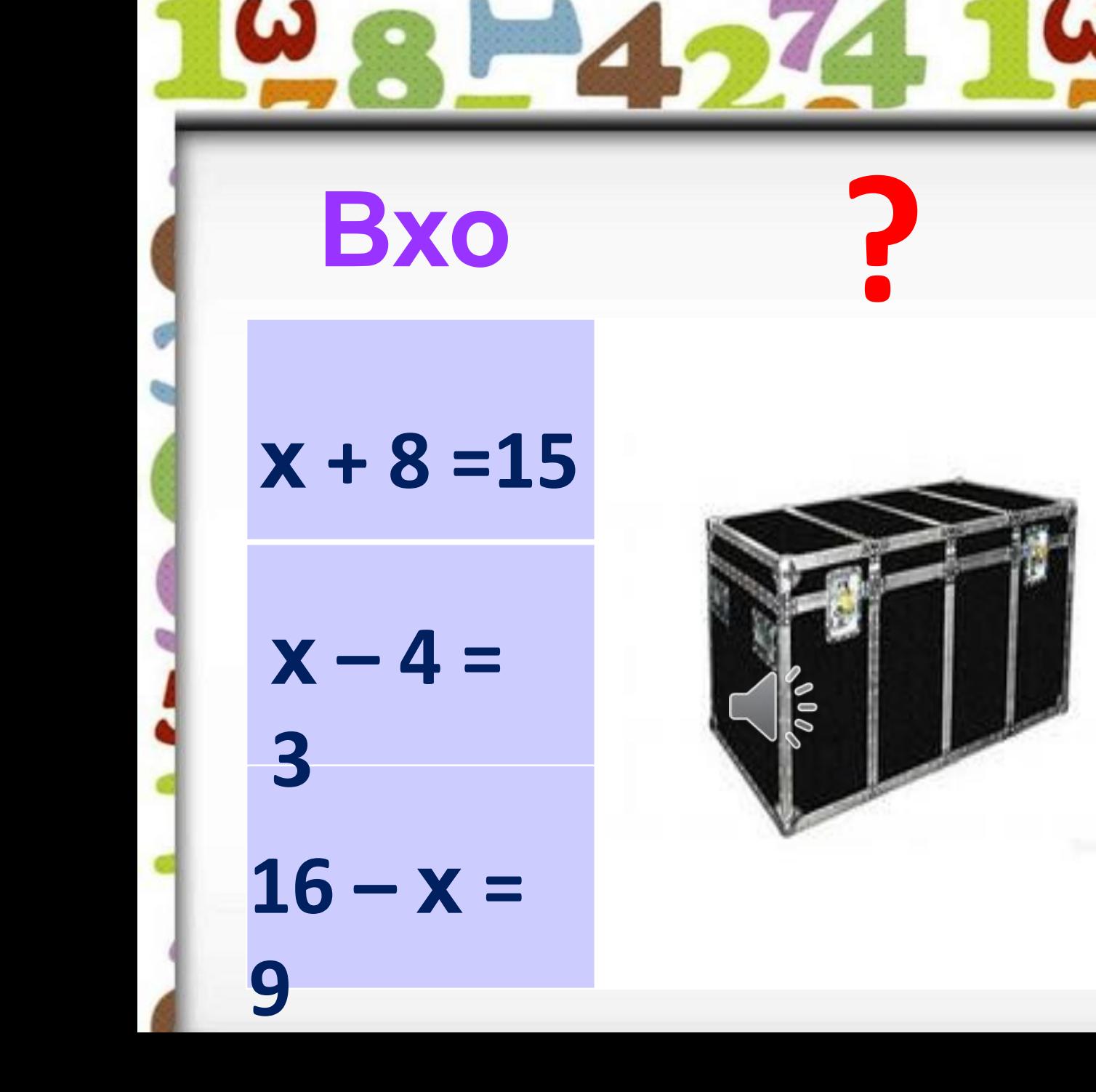

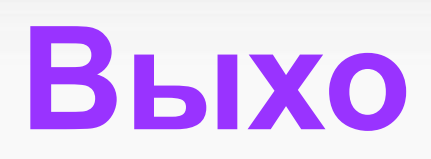

<u>?</u>

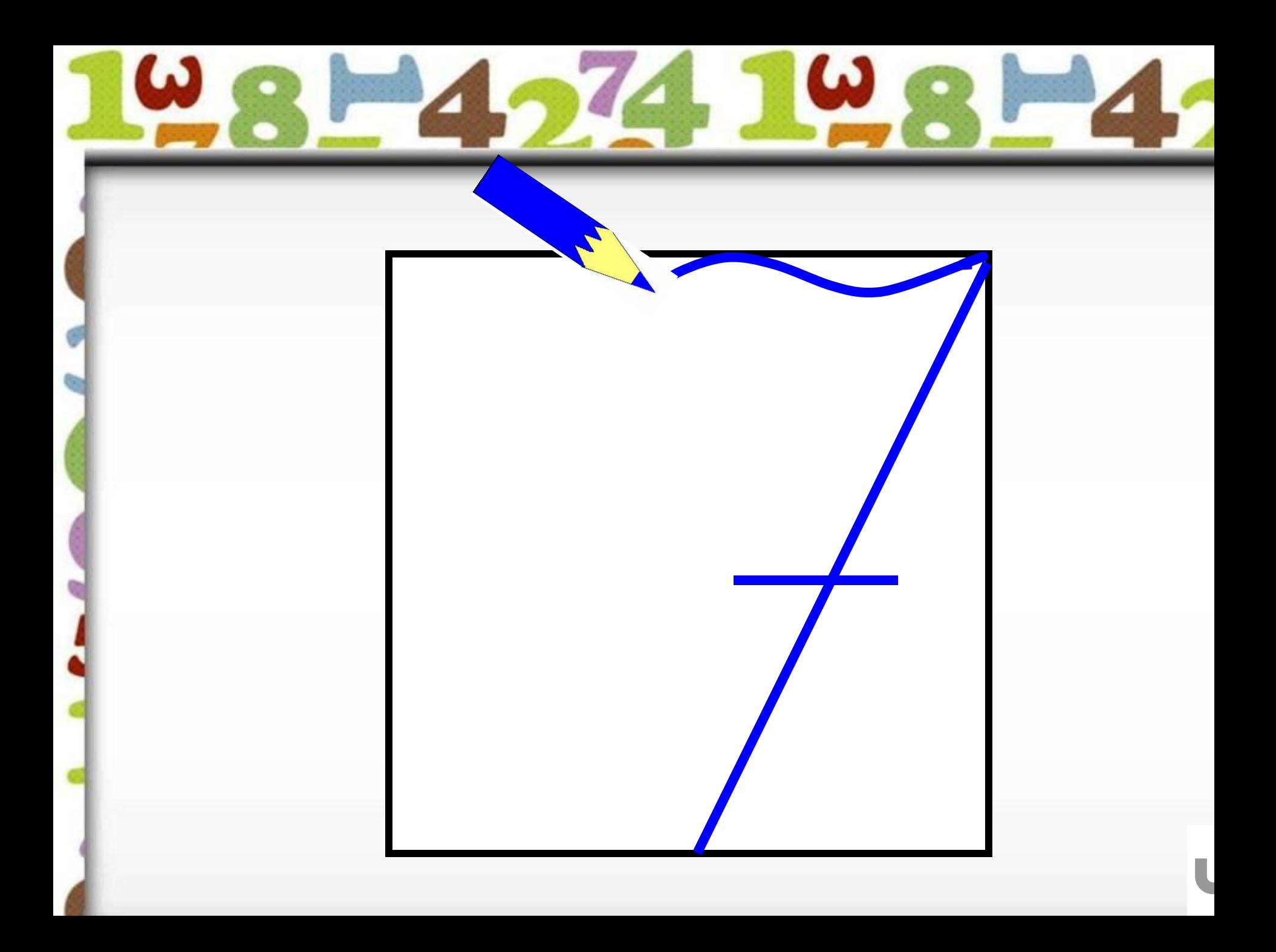

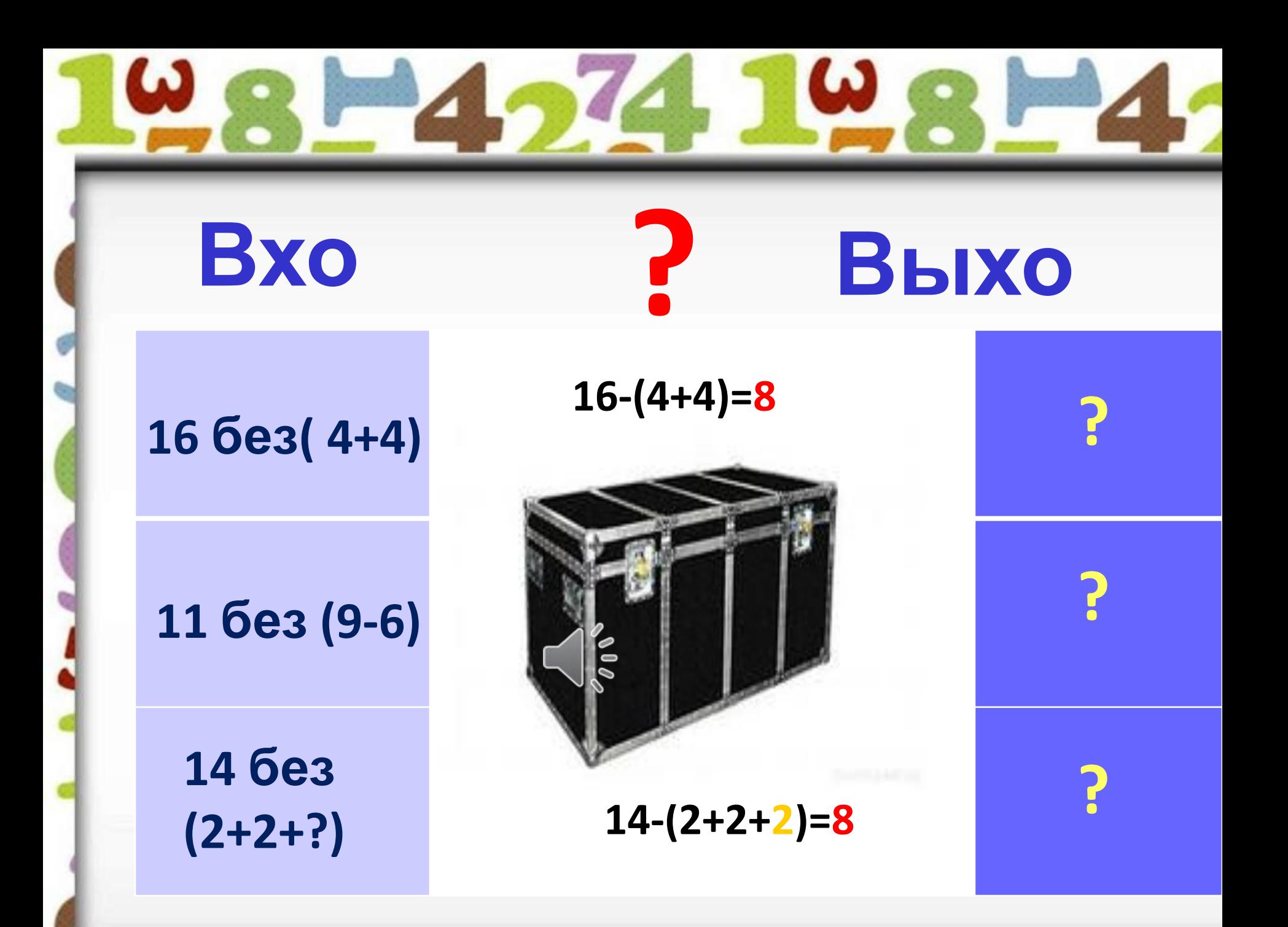

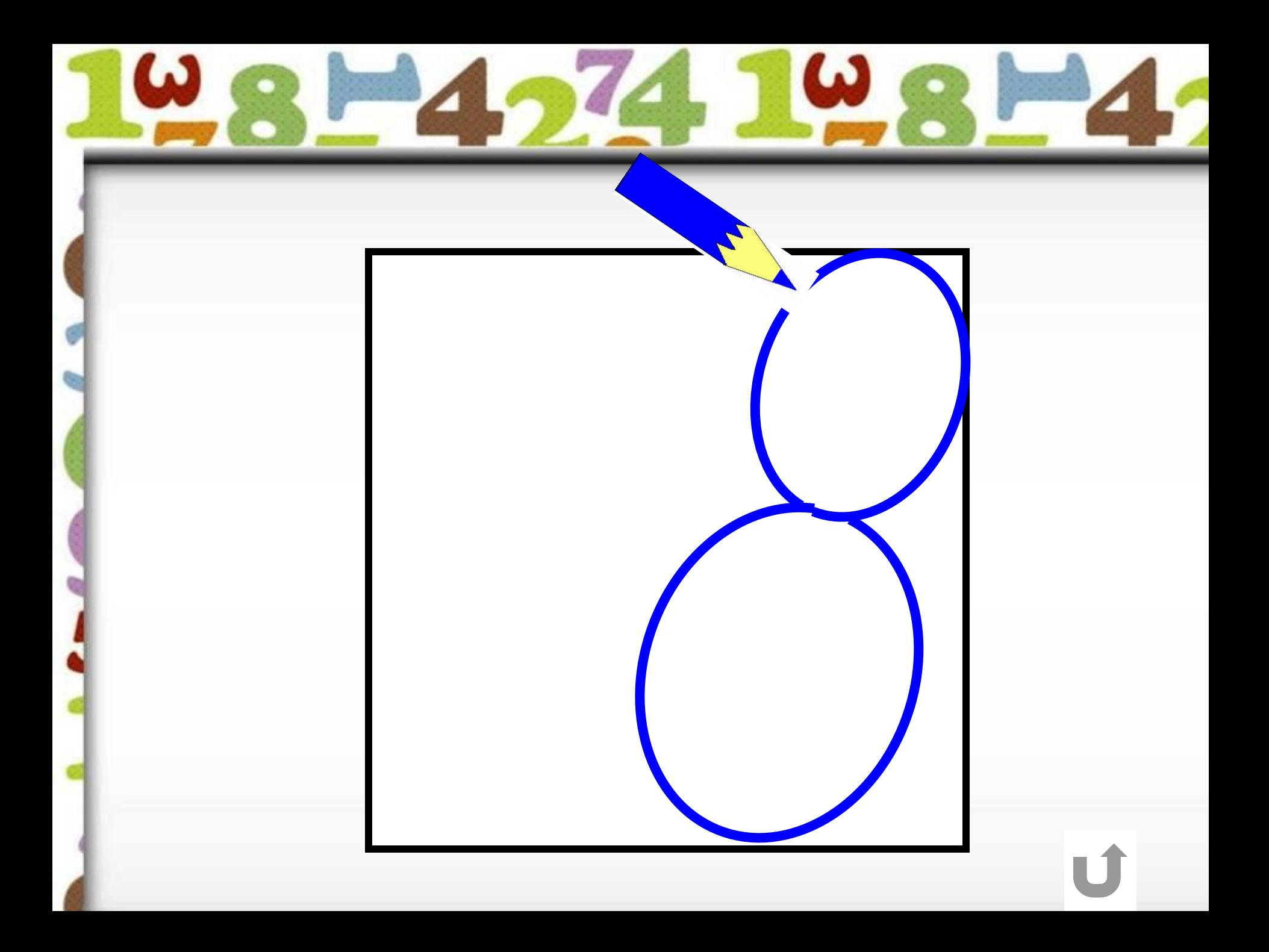

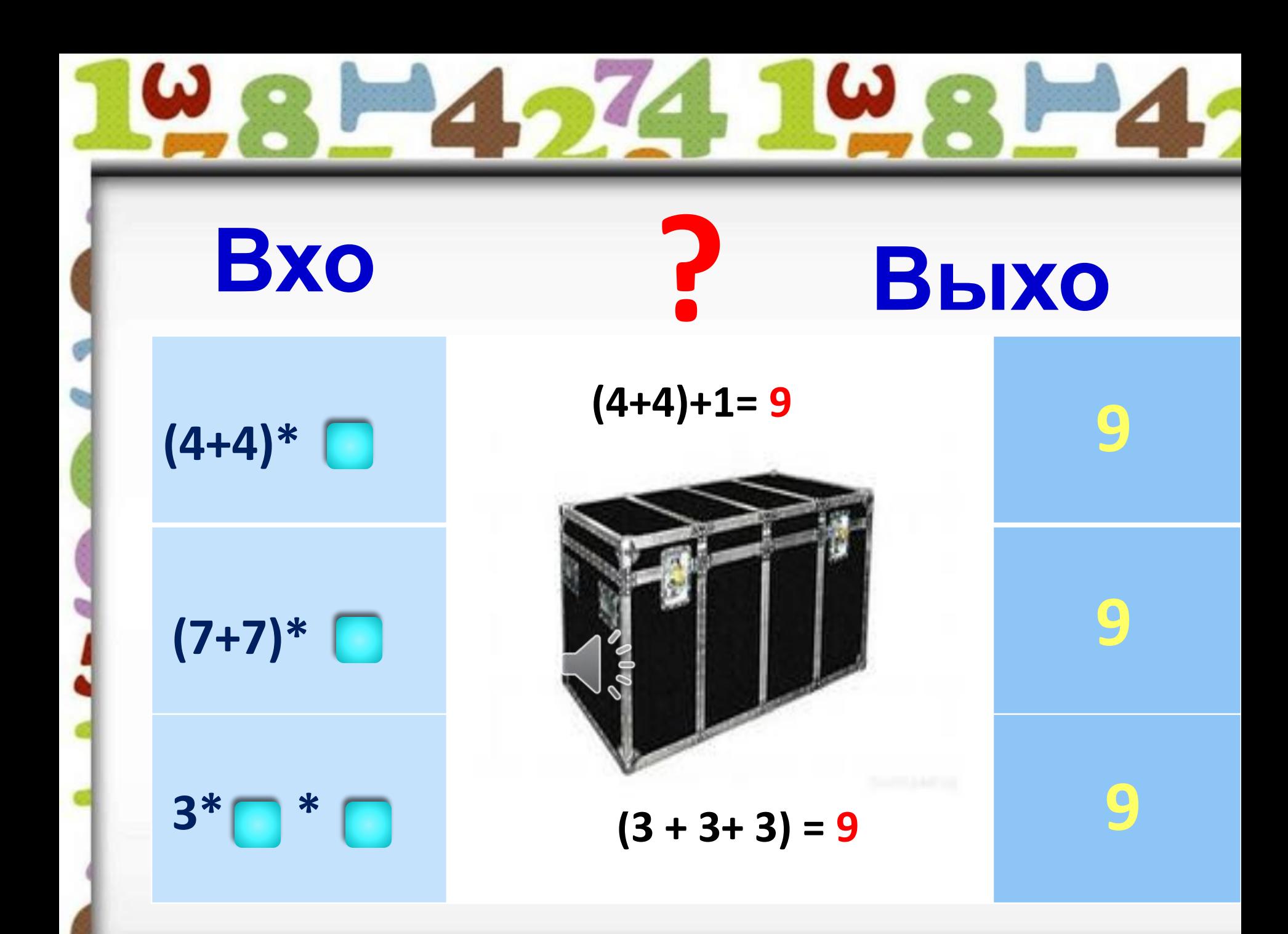

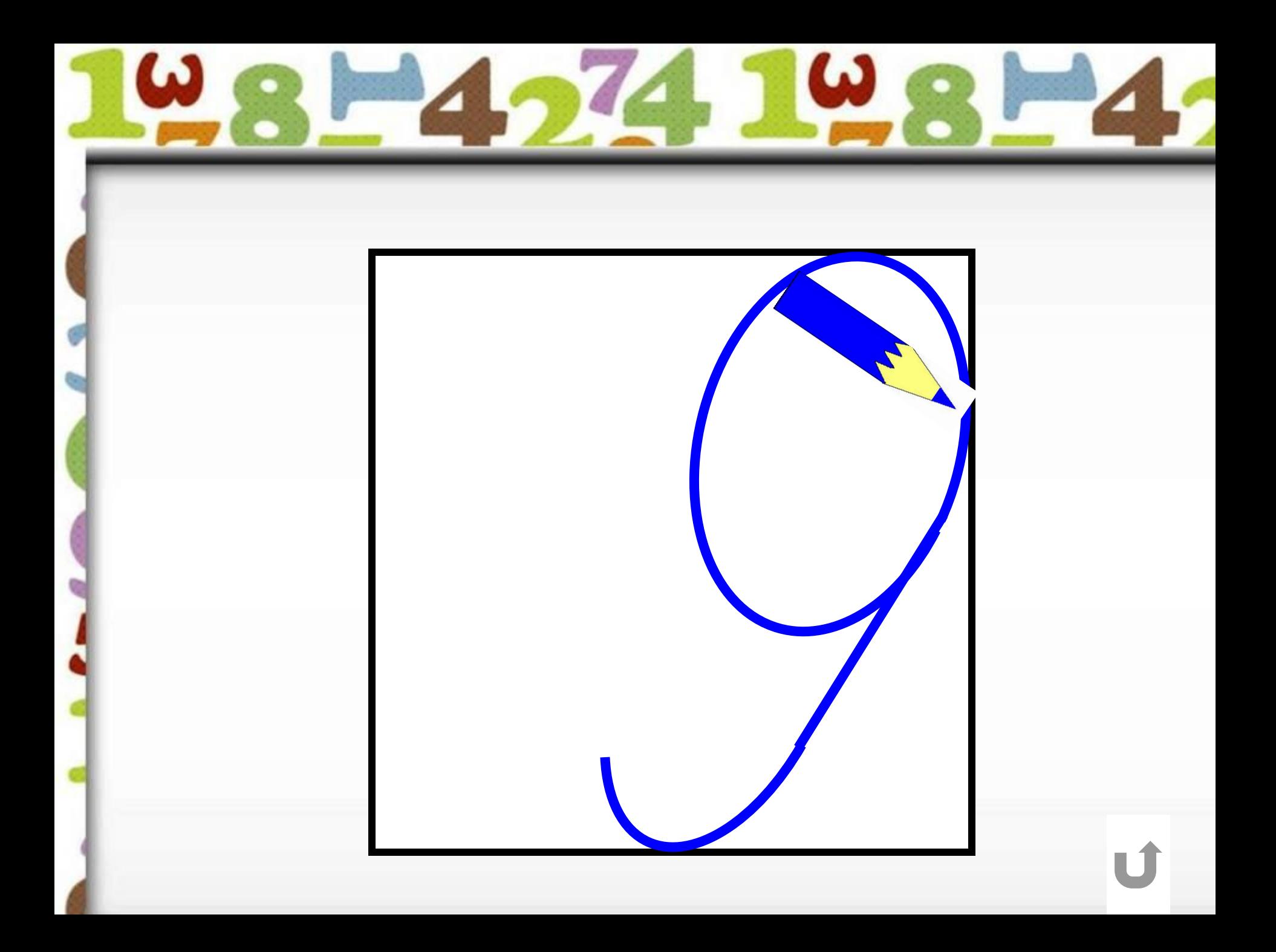

#### **Интернет ресурсы**

http://img11.proshkolu.ru/content/media/pic/std/5000000/4323000/4322616-fb98ef13025786a4.png- -рамка Школа http://img11.proshkolu.ru/content/media/pic/std/5000000/4040000/4039430-aebd924428dda8bc.png -1 сентября фон http://img10.proshkolu.ru/content/media/pic/std/4000000/3457000/3456229-53220f40e869c514.png - цифра 0 http://img10.proshkolu.ru/content/media/pic/std/4000000/3457000/3456239-c1dca152c9de5bbe.png - цифр а1 http://img10.proshkolu.ru/content/media/pic/std/4000000/3457000/3456251-654bcd9b8d6d4cf4.png - цифра 2 http://img10.proshkolu.ru/content/media/pic/std/4000000/3457000/3456262-966cd0d77813b77e.png - цифра 3 http://img10.proshkolu.ru/content/media/pic/std/4000000/3457000/3456265-241d489cb2dfec79.png - цифра 4 http://img10.proshkolu.ru/content/media/pic/std/4000000/3457000/3456271-dde71b79cfbcacc9.png - цифра 5 http://img10.proshkolu.ru/content/media/pic/std/4000000/3457000/3456277-9765b13be4266b85.png - цифра 6 http://img10.proshkolu.ru/content/media/pic/std/4000000/3457000/3456280-5509354adb66d17a.png - цифра 7 http://img10.proshkolu.ru/content/media/pic/std/4000000/3457000/3456287-24b04b23a06009b8.png - цифра 8 http://img10.proshkolu.ru/content/media/pic/std/4000000/3457000/3456334-c0e5d05e3512cf99.png - цифра 9 http://im4-tub-ru.yandex.net/i?id=170508116-60-72&n=21-кртинка чёрный ящик http://www.proshkolu.ru/user/Olgas28/file/1753691/ - картинка сова http://www.proshkolu.ru/user/nivirina/file/2808278/download - интерактивное пособие написание цифр http://poiskm.com/song/6529307-CHto-Gde-Kogda-CHerniy-yashchik - музыкальный файл «Что? Где? Когда?»